# <span id="page-0-0"></span>Cvičení 1 Modelování systémů a procesů

Mgr. Lucie Kárná, PhD

karna@fd.cvut.cz

18. února 2020

KO K K Ø K K E K K E K V K K K K K K K K K

<span id="page-1-0"></span>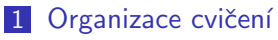

## 2 [Matlab](#page-5-0)

- $\blacksquare$  Začínáme
- Základní operace
- $\blacksquare$  Základní funkce

### 3 [Simulink](#page-39-0)

- $\blacksquare$  Princip práce v Simulinku
- **Jednoduché modely v Simulinku**
- [Souhrn](#page-55-0)

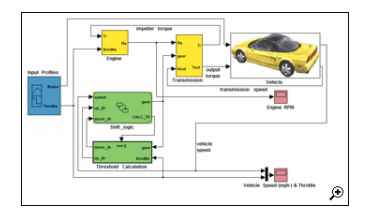

**KORK EXTERNE PROVIDE** 

# <span id="page-2-0"></span>Webová stránka předmětu

### <http://zolotarev.fd.cvut.cz/msp/>

- program cvičení a přednášek
- termíny testů
- pravidla
- $\blacksquare$  studijní materiály, videa
- $\blacksquare$  zadání domácích úloh
- $\blacksquare$  odevzdání domácích úloh

**KORKARYKERKER OQO** 

průběžné hodnocení

## <span id="page-3-0"></span>Zápočet Nezávazný výtah z webu

Nejméně 25 bodů ze 40 možných

- $\blacksquare$  4 body za tři automatické domácí úkoly
- 10 bodů za 3 malé průběžné testy
- $\blacksquare$  12 bodů za dva praktické testy (Matlab, Simulink)
- $\blacksquare$  14 bodů za velký početní test (minimálně 7)

plus možné bonusové body za aktivitu na cvičeních

25 bodů  $\Rightarrow$  zkouška za E 30 bodů  $\Rightarrow$  zkouška za D 35 bodů  $\Rightarrow$  možnost domácího zadání místo zkoušky

Opravy: jen velký početní test  $+$  jeden průběžný test Omluvy: nezneužívat, jinak pouze s potvrzením [\(](#page-4-0)[do](#page-2-0)[kl](#page-3-0)[a](#page-4-0)[d](#page-1-0)[e](#page-2-0)[m](#page-4-0)[\)](#page-1-0)

 $2990$ 

## <span id="page-4-0"></span>Předpokládané vstupní znalosti

### ■ středoškolská matematika

- úpravy složených výrazů
- $\blacksquare$  kvadratické rovnice
- **komplexní** čísla,
- algebra
	- $\blacksquare$  maticový počet
	- vlastní čísla
	- soustavy lineárních rovnic
	- $\blacksquare$  parciální zlomky
- **kalkulus** 
	- **■** číselné řady
	- $\blacksquare$  integrace a derivace základních funkcí

**KORKARYKERKER OQO** 

 $\blacksquare$  základy programování a algoritmizace

<span id="page-5-0"></span>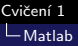

## **Matlab**

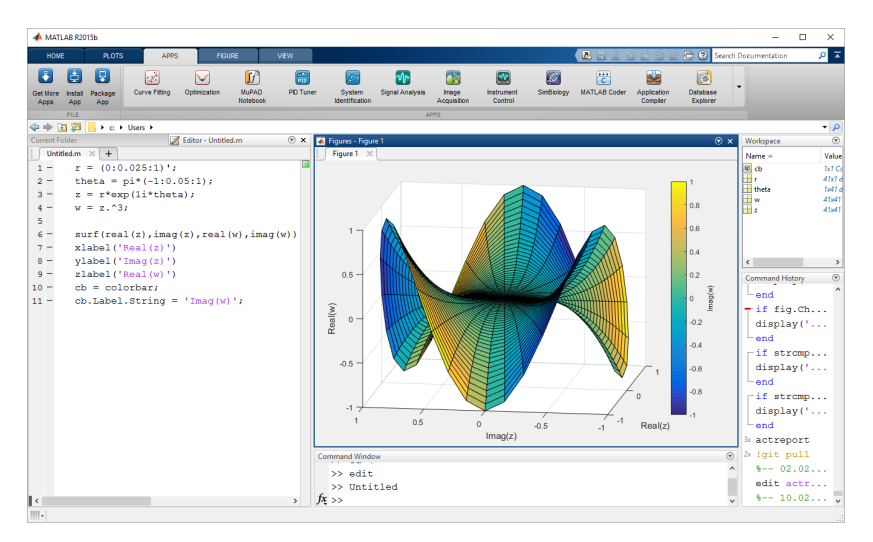

イロト イ団ト イミト イミト È  $2Q$ 

<span id="page-6-0"></span>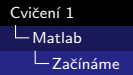

## Matlab

### instalace Matlabu

stáhnout z <https://download.cvut.cz/> pouze z IP adres domény ČVUT

### Matlab mluví anglicky

- $\blacksquare$  přepnout klávesnici na ENG/US
- $\blacksquare$  desetinná tečka
- nepoužívat háčky, čárky, mezery, speciální znaky atd. v názvech proměnných ani souborů

**KORKARYKERKER OQO** 

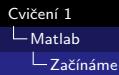

# Pohodlí při práci

### UNIX-like prostředí

- prozlišujeme malá a VELKÁ písmena
- doplnění slova: tabulátor
- zkopírování minulého příkazu: šipka nahoru

KOL KALKELKEL E DAG

ukončení probíhajícího výpočtu:  ${}^{\wedge}$ C

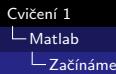

# Pohodlí při práci

### UNIX-like prostředí

- rozlišujeme malá a VELKÁ písmena
- doplnění slova: tabulátor
- zkopírování minulého příkazu: šipka nahoru
- ukončení probíhajícího výpočtu:  ${}^{\wedge}$ C

okno Workspace - přehled proměnných

**KORKARYKERKER POLO** 

- nastavit pracovní adresář
- $\blacksquare$  červená odpověď = chyba

<span id="page-9-0"></span>[Matlab](#page-5-0)

L Základní operace

## Základní operace

## Matlab jako kalkulačka

### $>$  1320 / 63 % za znakem '%' je komentář

K ロ ▶ K @ ▶ K 할 ▶ K 할 ▶ | 할 | © 9 Q @

[Matlab](#page-5-0)

L Základní operace

## Základní operace

### Matlab jako kalkulačka

 $>$  1320 / 63 %  $\%$  za znakem  $\%$  je komentář ans =  $20.9524$  % proměnná 'ans' = odpověd'  $>> p = ans - 20$  % proměnnou 'ans' lze dále využívat

**KORKARYKERKER POLO** 

 $L$ [Matlab](#page-5-0)

 $L$ Základní operace

## Základní operace

## Matlab jako kalkulačka

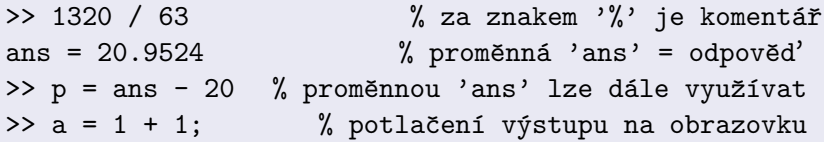

 $L$ [Matlab](#page-5-0)

 $L$ Základní operace

## Základní operace

## Matlab jako kalkulačka

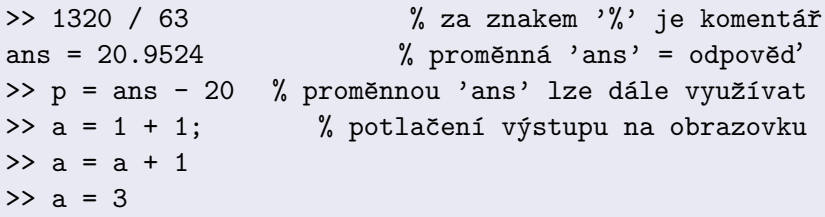

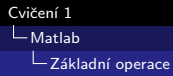

#### Zadávání vektorů

>> u = [1 2 3 4 5] % vycet prvku

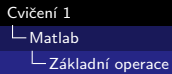

### Zadávání vektorů

>> u = [1 2 3 4 5] % vycet prvku  $> x = 1:5$  % notace s dvojteckou

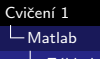

L Základní operace

# Vektory 1

### Zadávání vektorů

 $>> y = 0:pi/4:pi$ 

>> u = [1 2 3 4 5] % vycet prvku  $> x = 1:5$  % notace s dvojteckou

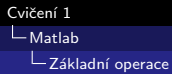

#### Zadávání vektorů

 $>> y = 0:pi/4:pi$ 

>> u = [1 2 3 4 5] % vycet prvku  $> x = 1:5$  % notace s dvojteckou

**KORKARYKERKER POLO** 

Čtení a zapisování prvků vektoru

 $\gg$  u = [1 3 5 7];

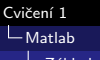

L Základní operace

# Vektory 1

#### Zadávání vektorů

 $>> y = 0:pi/4:pi$ 

>> u = [1 2 3 4 5] % vycet prvku  $> x = 1:5$  % notace s dvojteckou

**KORKARYKERKER POLO** 

Čtení a zapisování prvků vektoru

>> 
$$
u = [1 \ 3 \ 5 \ 7];
$$
  
>>  $x = u(2)$ 

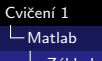

L Základní operace

# Vektory 1

#### Zadávání vektorů

 $>> y = 0:pi/4:pi$ 

>> u = [1 2 3 4 5] % vycet prvku  $> x = 1:5$  % notace s dvojteckou

**KORKARYKERKER POLO** 

### Čtení a zapisování prvků vektoru

>> u = [1 3 5 7]; >> x = u(2) >> u(4) = 9;

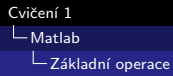

Řádkový a sloupcový vektor

$$
\Rightarrow x = [0.0:0.1:0.5]'
$$

% apostrof = transpozice

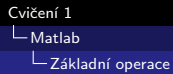

### Řádkový a sloupcový vektor

 $>> x = [0.0:0.1:0.5]'$ 

% apostrof = transpozice >>  $y = exp(-x) . * cos(x);$  % člen po členu - s tečkou

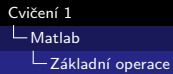

### Řádkový a sloupcový vektor

```
>> x = [0.0:0.1:0.5]'\gg [x y]
```
% apostrof = transpozice >>  $y = exp(-x) . * cos(x);$  % člen po členu - s tečkou % matice (= tabulka)

**KORK ERKER ADA ADA KORA** 

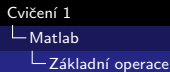

#### Řádkový a sloupcový vektor

```
\gg x = [0.0:0.1:0.5]'
\gg [x y]
```

```
% apostrof = transpozice
>> y = exp(-x) . * cos(x); % člen po členu - s tečkou
                                  % matice (= tabulka)
```
#### Skalární součin

```
\gg u = [2 -3 1];
>> v = [-3 \ 1 \ 2];>> u*v % chyba - matice 1x3 krat 1x3 nelze nasobit
```
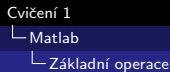

### Řádkový a sloupcový vektor

```
\gg x = [0.0:0.1:0.5]'
\gg [x y]
```

```
% apostrof = transpozice
>> y = exp(-x) . * cos(x); % člen po členu - s tečkou
                                  % matice (= tabulka)
```
#### Skalární součin

```
\gg u = [2 -3 1];
>> v = [-3 1 2];>> u*v % chyba - matice 1x3 krat 1x3 nelze nasobit
>> w = x*y'% skalární součin - 1x3 krat 3x1
```
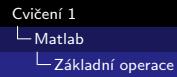

■ indexování řádků a sloupců od jedničky

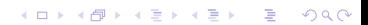

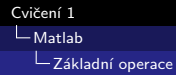

- $\blacksquare$  indexování řádků a sloupců od jedničky
- zadávání matice výčtem prvků:
	- $\Rightarrow$  A = [1 2; 3 4; 5 6] % radky odděluje stredník

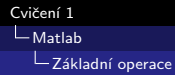

 $\blacksquare$  indexování řádků a sloupců od jedničky

■ zadávání matice výčtem prvků:

 $\Rightarrow$  A = [1 2; 3 4; 5 6] % radky odděluje stredník >> A(2,1) % prvek  $A_{21} = 3$ ; indexy odděluje čárka!

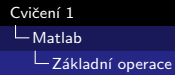

 $\blacksquare$  indexování řádků a sloupců od jedničky

■ zadávání matice výčtem prvků:

 $\Rightarrow$  A = [1 2; 3 4; 5 6] % radky odděluje stredník >> A(2,1) % prvek  $A_{21} = 3$ ; indexy odděluje čárka!  $\rightarrow$  A(:,1) % první sloupec

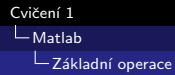

■ indexování řádků a sloupců od jedničky

■ zadávání matice výčtem prvků:

 $>> A = [1 2; 3 4; 5 6]$  % řádky odděluje středník >> A(2,1) % prvek  $A_{21} = 3$ ; indexy odděluje čárka!  $\rightarrow$  A(:,1) % první sloupec  $>> A(2,:) = []$  % vymaže 2. řádek

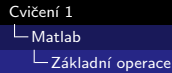

 $\blacksquare$  indexování řádků a sloupců od jedničky

■ zadávání matice výčtem prvků:

 $\Rightarrow$  A = [1 2; 3 4; 5 6] % radky odděluje stredník >> A(2,1) % prvek  $A_{21} = 3$ ; indexy odděluje čárka!  $\rightarrow$  A(:,1)  $\%$  první sloupec  $>> A(2,:) = []$  % vymaže 2. řádek

**KORK ERKER ADA DI VOLO** 

násobení matic:

 $\Rightarrow$  A = [1 2; -3 1]  $\Rightarrow$  B = [3 -1; -2 3] >> A\*B

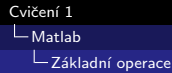

 $\blacksquare$  indexování řádků a sloupců od jedničky

■ zadávání matice výčtem prvků:

 $>> A = [1 2; 3 4; 5 6]$  % řádky odděluje středník >> A(2,1) % prvek  $A_{21} = 3$ ; indexy odděluje čárka!  $\rightarrow$  A(:,1)  $\%$  první sloupec  $>> A(2,:) = []$  % vymaže 2. řádek

**KORK ERKER ADAM ADA** 

násobení matic:

 $\Rightarrow$  A = [1 2; -3 1]  $\Rightarrow$  B = [3 -1; -2 3] >> A\*B

násobení po prvcích – tečková konvence:

>> A.\*B

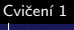

-<br>
Matlab

Základní operace

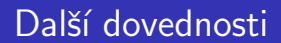

Domácí úkol

Nastudovat Jemný úvod do Matlabu a Simulinku

na stránkách předmětu, sekce Cvičení, materiály pro 1. cvičení

<span id="page-32-0"></span>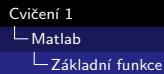

# Základní funkce

#### Obecné funkce

help on-line nápověda who seznam proměnných clear zruší všechny proměnné clc vymaže obrazovku

#### Matematické funkce

 $\exp$  exponenciální funkce –  $e^x$  $x^2$ a obecná mocnina –  $x^2$  $sqrt{2}$  druhá odmocnina (square root) –  $\sqrt{x}$ 

**KORKARYKERKER POLO** 

L Základní funkce

### Vektorové funkce

length délka vektoru roots výpočet kořenů polynomu

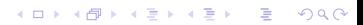

L Základní funkce

### Vektorové funkce

length délka vektoru roots výpočet kořenů polynomu

### Příklad – kořeny polynomu

Zadání: najděte kořeny polynomu  $p(x) = 3x^3 + 2x + 1$ 

**KORKARYKERKER POLO** 

E Základní funkce

### Vektorové funkce

length délka vektoru roots výpočet kořenů polynomu

### Příklad – kořeny polynomu

Zadání: najděte kořeny polynomu  $p(x) = 3x^3 + 2x + 1$  $\mathsf{R}$ ešení $\cdot$ 

>> p = [3, 0, 2, 1] % vektor = koeficienty polynomu >> roots(p) % vrati koreny

**KORKARYKERKER POLO** 

L<br>[Matlab](#page-5-0)

Lzákladní funkce

### Maticové funkce

size dimenze matice  $zeros(m,n)$  nulová matice  $(m,n)$  $ones(m,n)$  matice  $(m,n)$  jedniček

LZákladní funkce

### Maticové funkce

size dimenze matice  $zeros(m,n)$  nulová matice  $(m,n)$  $ones(m,n)$  matice  $(m,n)$  jedniček eye(m) jednotková matice (m,m)  $rand(m, n)$  matice  $(m, n)$  náhodných čísel

**KORKARYKERKER POLO** 

LZákladní funkce

### Maticové funkce

size dimenze matice  $zeros(m,n)$  nulová matice  $(m,n)$  $ones(m,n)$  matice  $(m,n)$  jedniček eye(m) jednotková matice (m,m)  $rand(m, n)$  matice  $(m, n)$  náhodných čísel eig výpočet vlastních čísel matie

**KORKARYKERKER POLO** 

<span id="page-39-0"></span>Cvičení 1  $L_{Similar}$ 

# Simulink

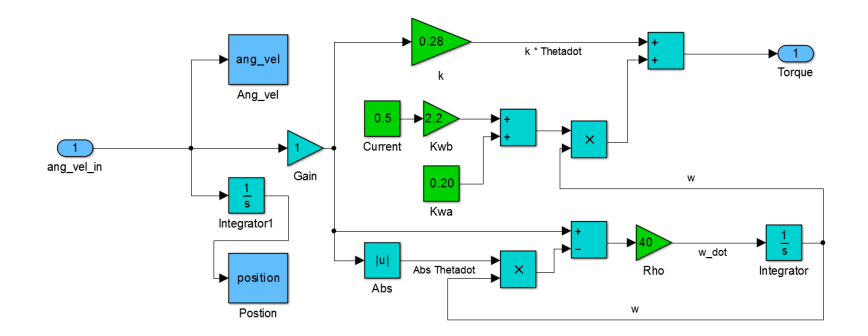

K ロ ▶ K @ ▶ K 할 ▶ K 할 ▶ | 할 | © 9 Q @

<span id="page-40-0"></span>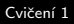

[Simulink](#page-39-0)

 $L$ Princip práce v Simulinku

# Příklad: zobrazení sinusové vlny

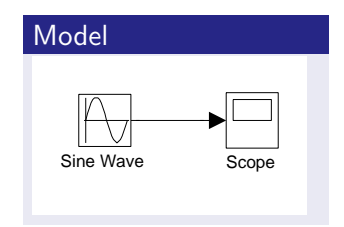

### Použité bloky

■ Sources  $\rightarrow$  Sine Wave

K ロ ▶ K 個 ▶ K 할 ▶ K 할 ▶ 이 할 → 9 Q Q →

■ Sinks  $\rightarrow$  Scope

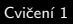

 $L_{\text{Simulink}}$  $L_{\text{Simulink}}$  $L_{\text{Simulink}}$ 

 $L$ Princip práce v Simulinku

# Příklad: zobrazení sinusové vlny

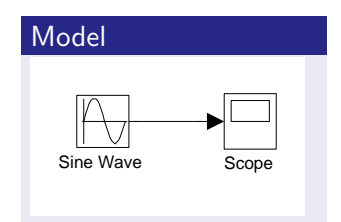

### Použité bloky

■ Sources  $\rightarrow$  Sine Wave

**KORK ERKER ADAM ADA** 

■ Sinks  $\rightarrow$  Scope

### Blok Sine Wave

parametry:

- frekvence
- $\blacksquare$  fáze
- amplituda

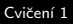

 $L$ [Simulink](#page-39-0)

 $\Box$ Princip práce v Simulinku

# Příklad: zobrazení sinusové vlny

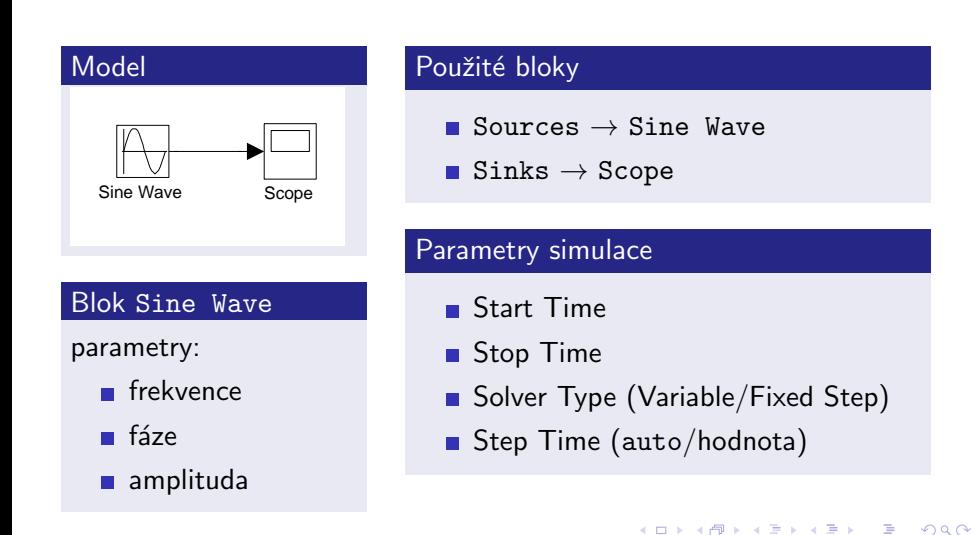

<span id="page-43-0"></span>[Simulink](#page-39-0)

L Jednoduché modely v Simulinku

## **Kružnice**

### Rovnice

- $x = r \sin t$ ,  $y = r \cos t$ ,
- $t \in \langle 0, 2\pi \rangle$ ,

K ロ X (日) X (日) X (日) X (日) X (日) X (日) X (日) X (日) X (日) X (日)

 $r > 0$ .

 $\overline{\phantom{a}}$ Jednoduché modely v Simulinku

# Kružnice

### Rovnice

 $x = r \sin t$ ,  $y = r \cos t$ ,  $t \in \langle 0, 2\pi \rangle$ ,  $r > 0$ .

#### Sources  $\rightarrow$  Clock

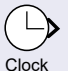

parametry: nenastavujeme

#### Model

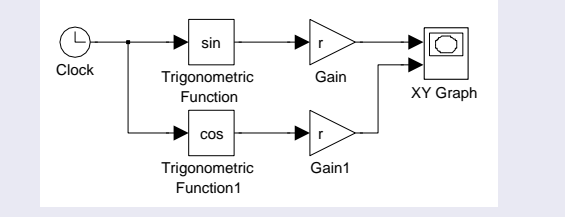

**KORK (FRAGE) ASSESSED** 

#### $Sinks \rightarrow XY$  Graph

#### parametry:

- Xmin, Xmax: rozsah na ose X
- Ymin, Ymax: rozsah na ose Y

L Jednoduché modely v Simulinku

## Kružnice

#### Blok Math Operations  $\rightarrow$  Gain

 $\blacksquare$  parametry: hodnota činitele  $\blacksquare$ zde hodnotu r zadáme v Matlabu:  $>> r=0.6$ 

**KORKARYKERKER POLO** 

#### Blok Math Operations  $\rightarrow$  Trigonometric Function

- $\blacksquare$  sinus, cosinus, tangens, ...
- $\blacksquare$  hyperbolický sinus, cosinus, ...
- . . .

Gain

[Simulink](#page-39-0)

L Jednoduché modely v Simulinku

## Archimédova spirála

### Rovnice

- $x = t \sin t$ ,
- $y = t \cos t$ ,
- $t \in \langle 0, \infty \rangle$ .

### Model a výsledek

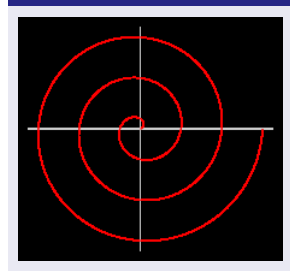

[Simulink](#page-39-0)

L Jednoduché modely v Simulinku

# Archimédova spirála

### Rovnice

- $x = t \sin t$ ,
- $y = t \cos t$ ,
- $t \in \langle 0, \infty \rangle$ .

### Blok Math Operations  $\rightarrow$  Product

#### parametry: počet vstupů

### Model a výsledek

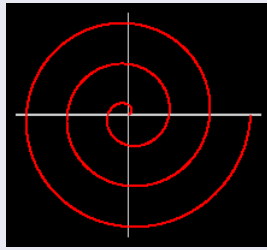

 $\mathbf{E} = \mathbf{A} \oplus \mathbf{B} + \mathbf{A} \oplus \mathbf{B} + \mathbf{A} \oplus \mathbf{B} + \mathbf{A} \oplus \mathbf{A}$ 

 $2990$ 

 $L_{\text{Simulink}}$  $L_{\text{Simulink}}$  $L_{\text{Simulink}}$ 

L Jednoduché modely v Simulinku

# Archimédova spirála

### Rovnice

 $x = t \sin t$ ,

 $y = t \cos t$ ,

 $t \in \langle 0, \infty \rangle$ .

### Blok Math Operations  $\rightarrow$  Product

#### parametry: počet vstupů

#### Model a výsledek

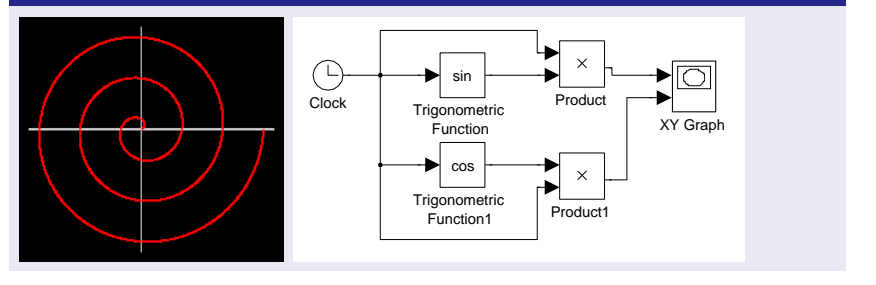

[Simulink](#page-39-0)

L Jednoduché modely v Simulinku

## Logaritmická spirála

### Rovnice

$$
x = e^{-kt} \sin t,
$$
  
\n
$$
y = e^{-kt} \cos t,
$$
  
\n
$$
t \in \langle 0, \infty \rangle,
$$
  
\n
$$
k > 0.
$$

### Výsledek

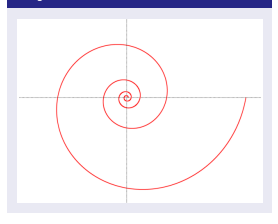

# Logaritmická spirála

#### Rovnice

$$
x = e^{-kt} \sin t,
$$
  
\n
$$
y = e^{-kt} \cos t,
$$
  
\n
$$
t \in \langle 0, \infty \rangle,
$$
  
\n
$$
k > 0.
$$

#### Výsledek

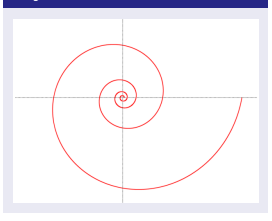

#### Blok Math Operations  $\rightarrow$  Math Function

**KORKARYKERKER POLO** 

 $\exp$  exponenciální funkce  $e^u$  $log$  přirozený logaritmus ln u reciprocal převrácená hodnota  $1/u$ pow obecná mocina  $u^{\nu}$ 

. . .

 $\Box$ Jednoduché modely v Simulinku

# Logaritmická spirála

#### Rovnice

$$
x = e^{-kt} \sin t,
$$
  
\n
$$
y = e^{-kt} \cos t,
$$
  
\n
$$
t \in \langle 0, \infty \rangle,
$$
  
\n
$$
k > 0.
$$

#### Výsledek

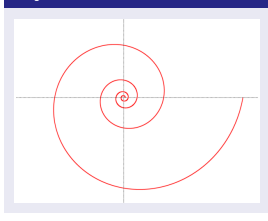

#### Blok Math Operations  $\rightarrow$  Math Function

 $\exp$  exponenciální funkce  $e^u$  $log$  přirozený logaritmus ln  $u$ reciprocal převrácená hodnota  $1/u$ pow obecná mocina  $u^{\nu}$ 

#### **Nastavení**

 $\blacksquare$  v Matlabu položíme >> k=0.05

. . .

**konfigurace simulace: pevný krok 0.01.** 

**KORKARYKERKER POLO** 

[Simulink](#page-39-0)

L Jednoduché modely v Simulinku

## Asteroida

### Rovnice

 $x = \sin^3 t$ ,  $y = \cos^3 t$ ,  $t \in \langle 0, 2\pi \rangle$ .

### Výsledek

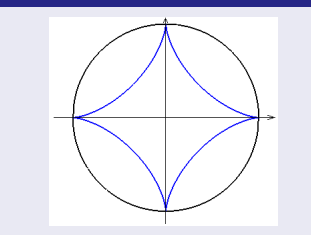

KO K K Ø K K E K K E K V K K K K K K K K K

 $L$ [Simulink](#page-39-0)

L Jednoduché modely v Simulinku

## Asteroida

### Rovnice

 $x = \sin^3 t$ ,  $y = \cos^3 t$ ,  $t \in \langle 0, 2\pi \rangle$ .

### Výsledek

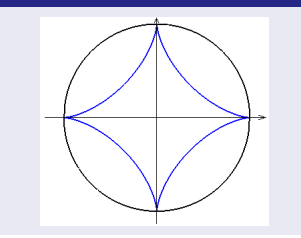

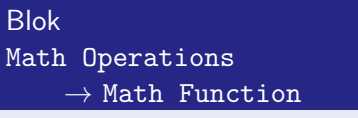

pow obecná mocina  $u^{\nu}$ 

[Simulink](#page-39-0)

[Jednoduch´e modely v Simulinku](#page-43-0)

## Asteroida

### Rovnice

 $x = \sin^3 t$ ,  $y = \cos^3 t$ ,  $t \in \langle 0, 2\pi \rangle$ .

# Blok Math Operations  $\rightarrow$  Math Function

pow obecná mocina  $u^{\nu}$ 

### Výsledek

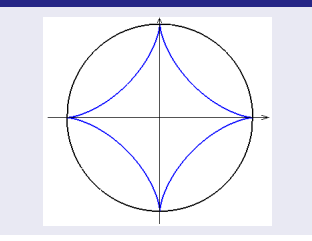

Blok Sources  $\rightarrow$  Constant

 $\blacksquare$  nastavíme 3

<span id="page-55-0"></span>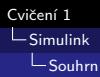

# Nově probrané Simulinkové bloky

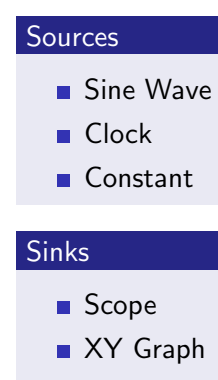

### **Math Operations**

**Trigonometric Function** 

**KORKARYKERKER POLO** 

- $\blacksquare$  Gain
- **Product**
- Math Function

### **Signal Routing**

 $\blacksquare$  Mux

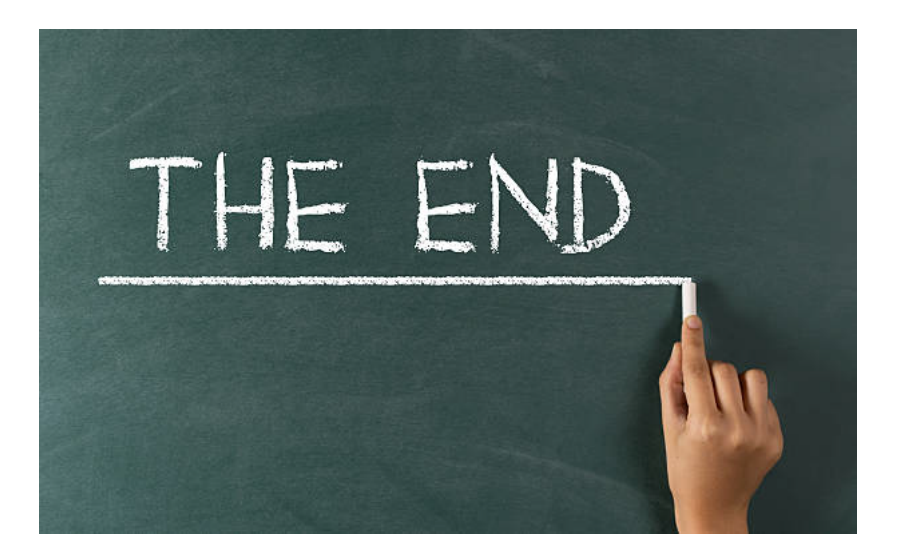